## **DAFTAR ISI**

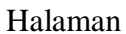

<span id="page-0-0"></span>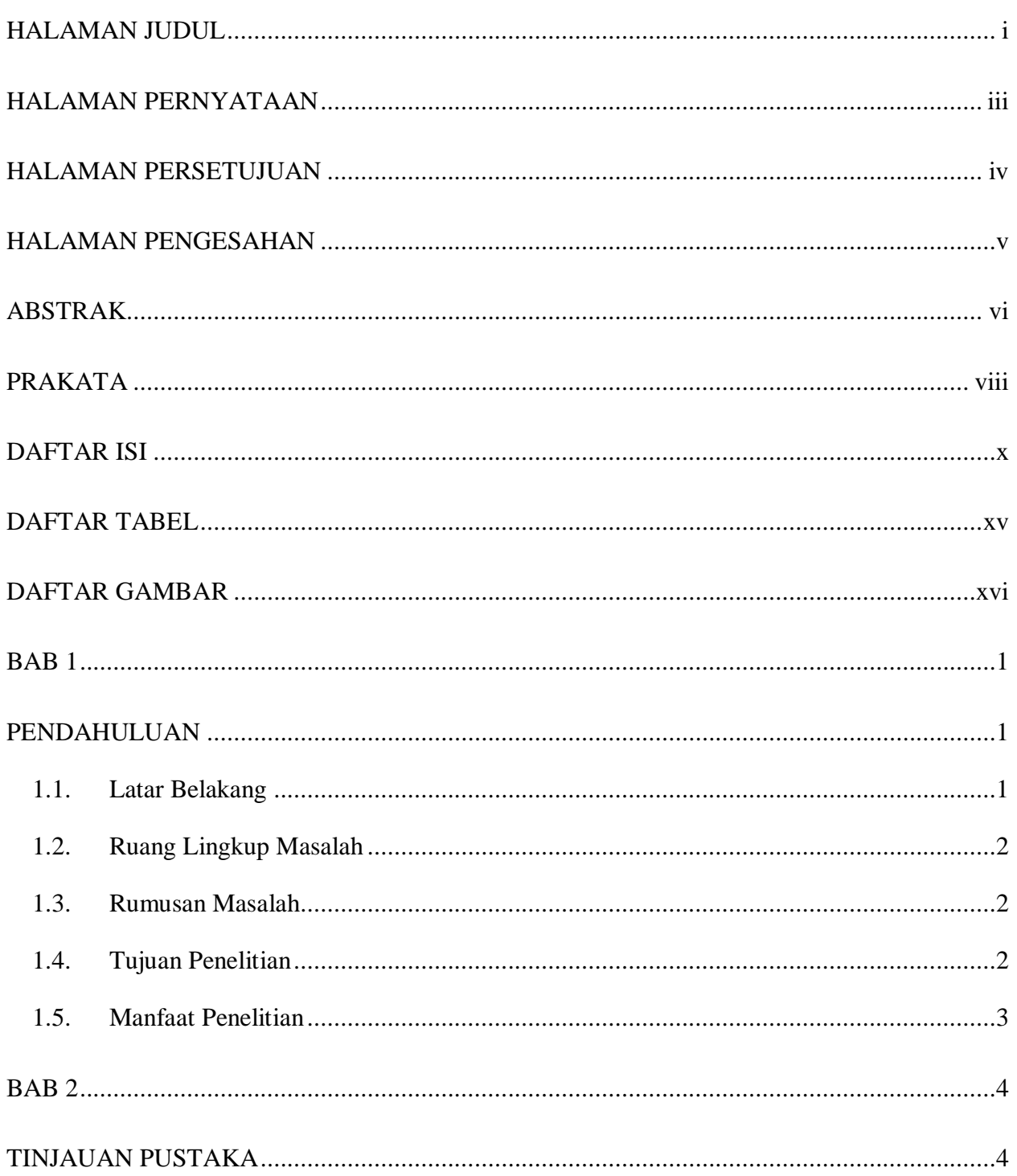

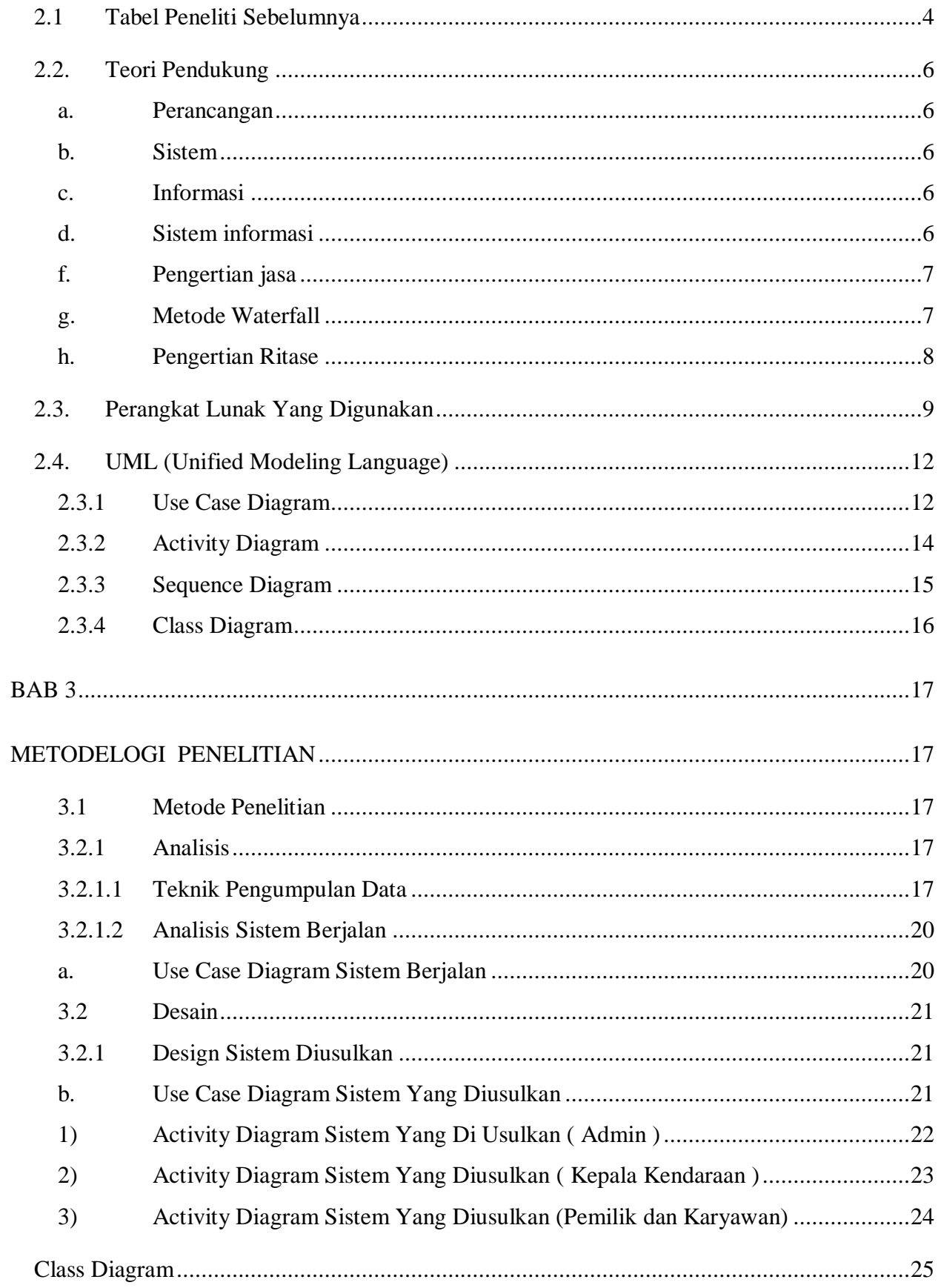

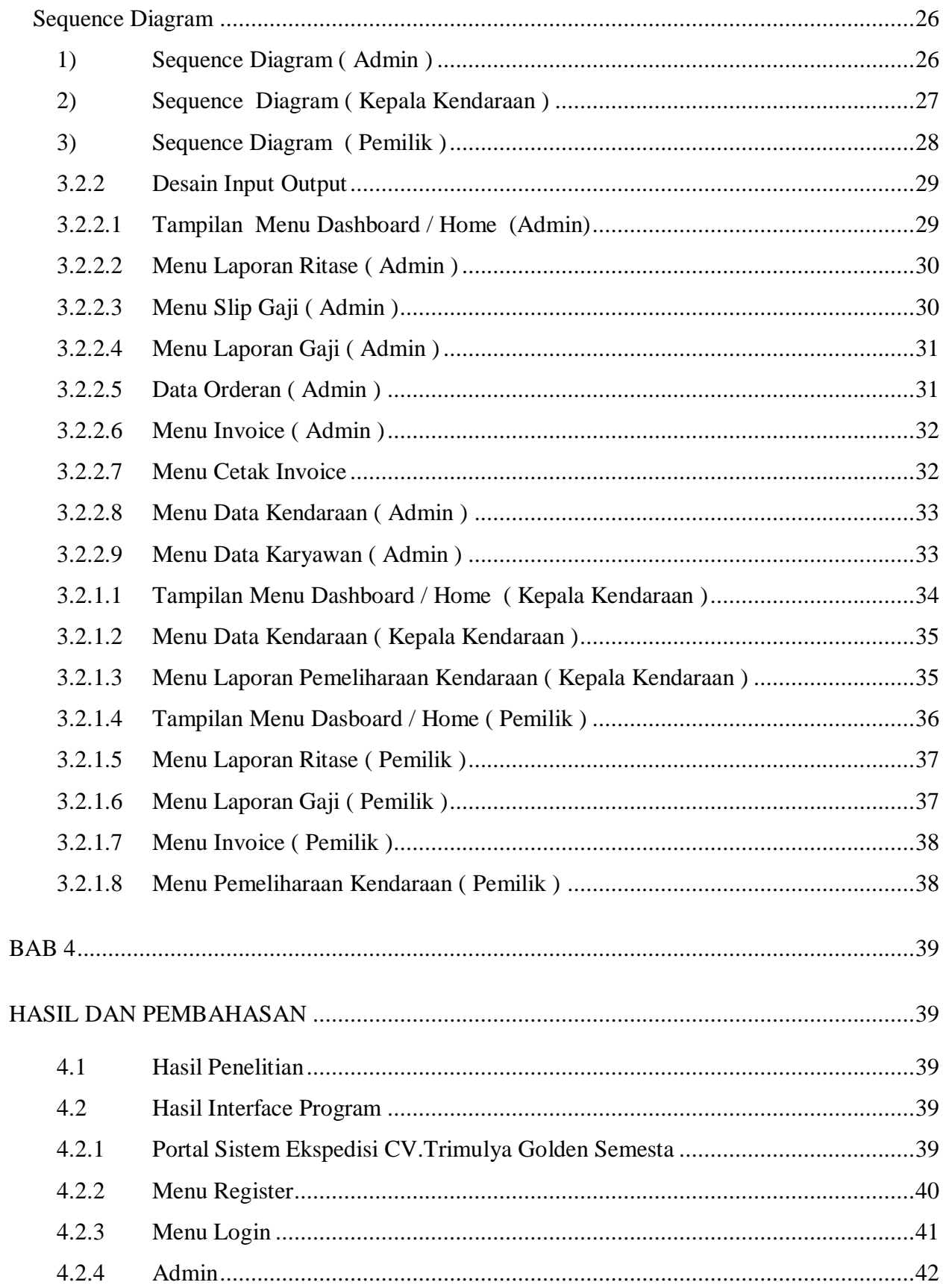

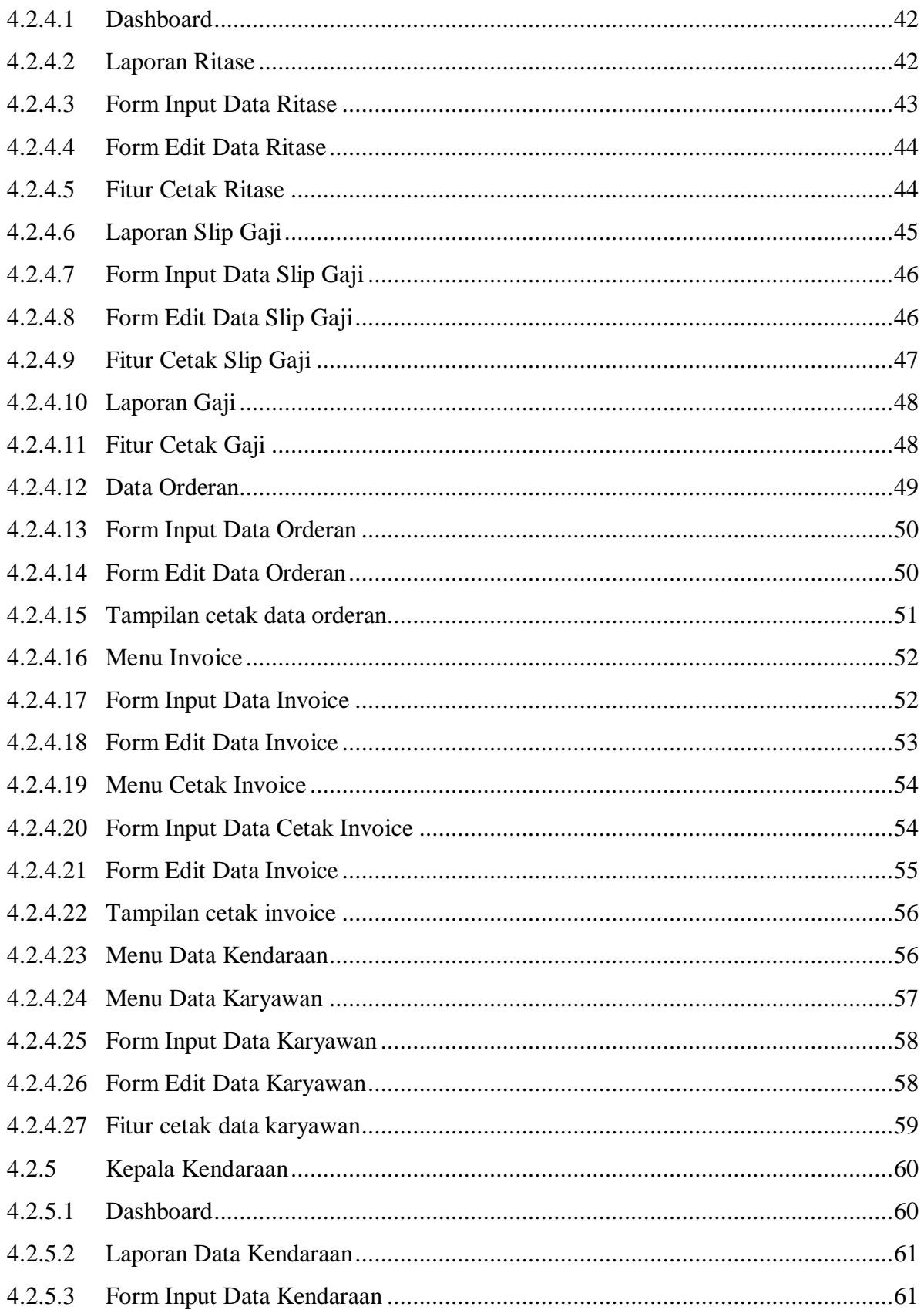

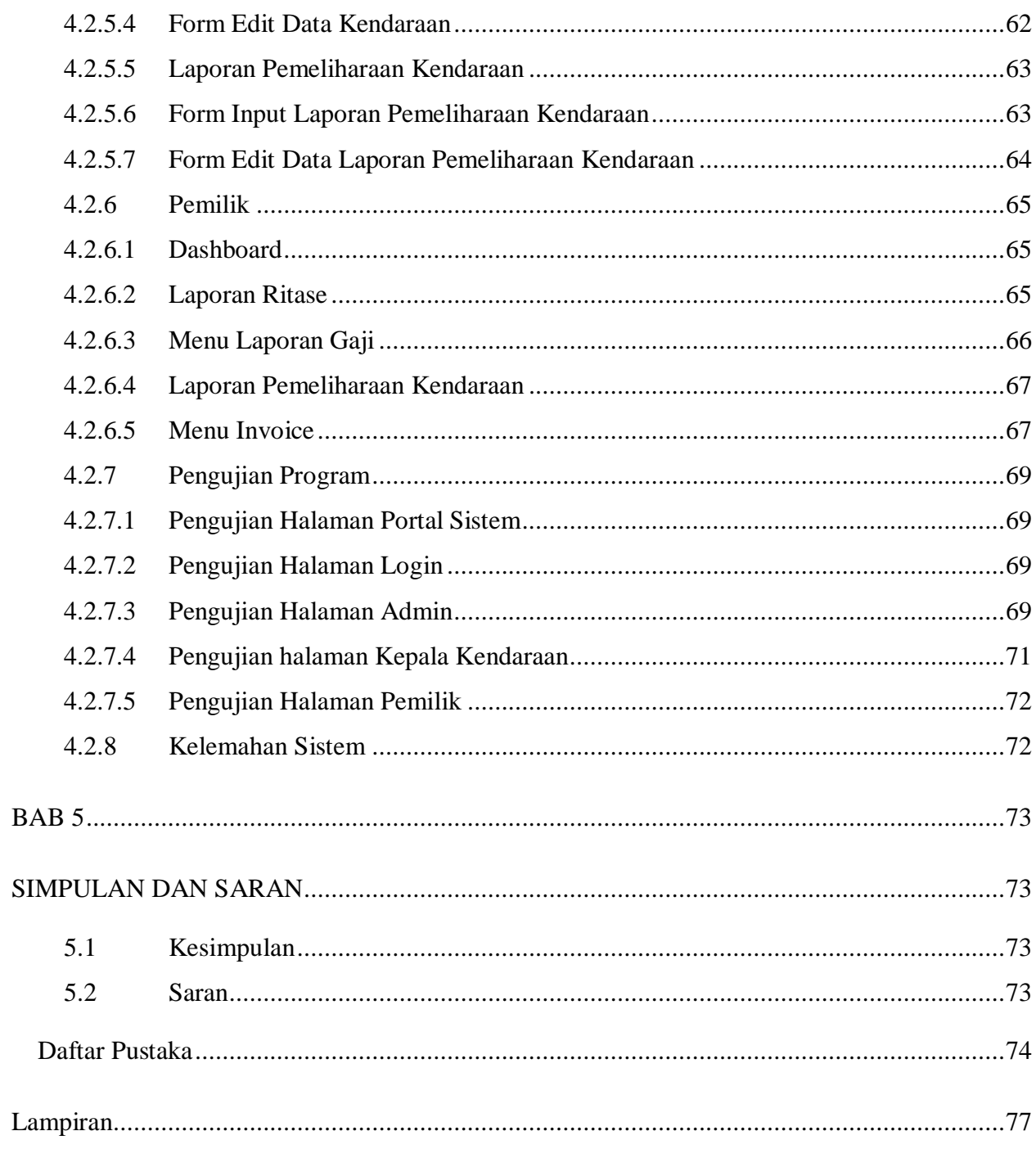

# **DAFTAR TABEL**

# <span id="page-5-0"></span>Tabel

## Halaman

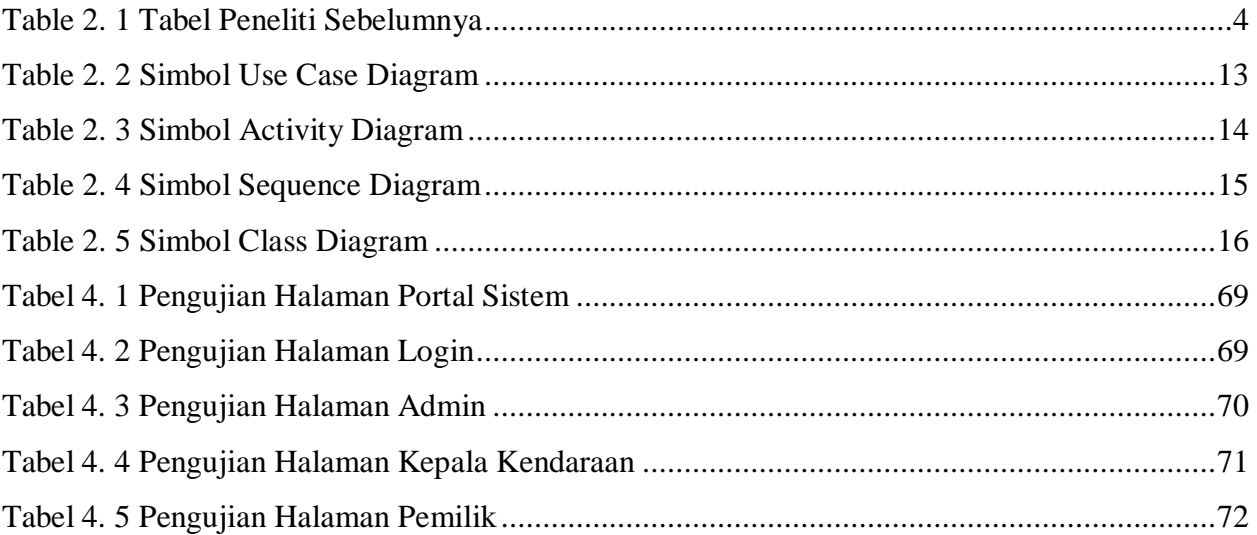

# **DAFTAR GAMBAR**

### <span id="page-6-0"></span>Gambar Halaman

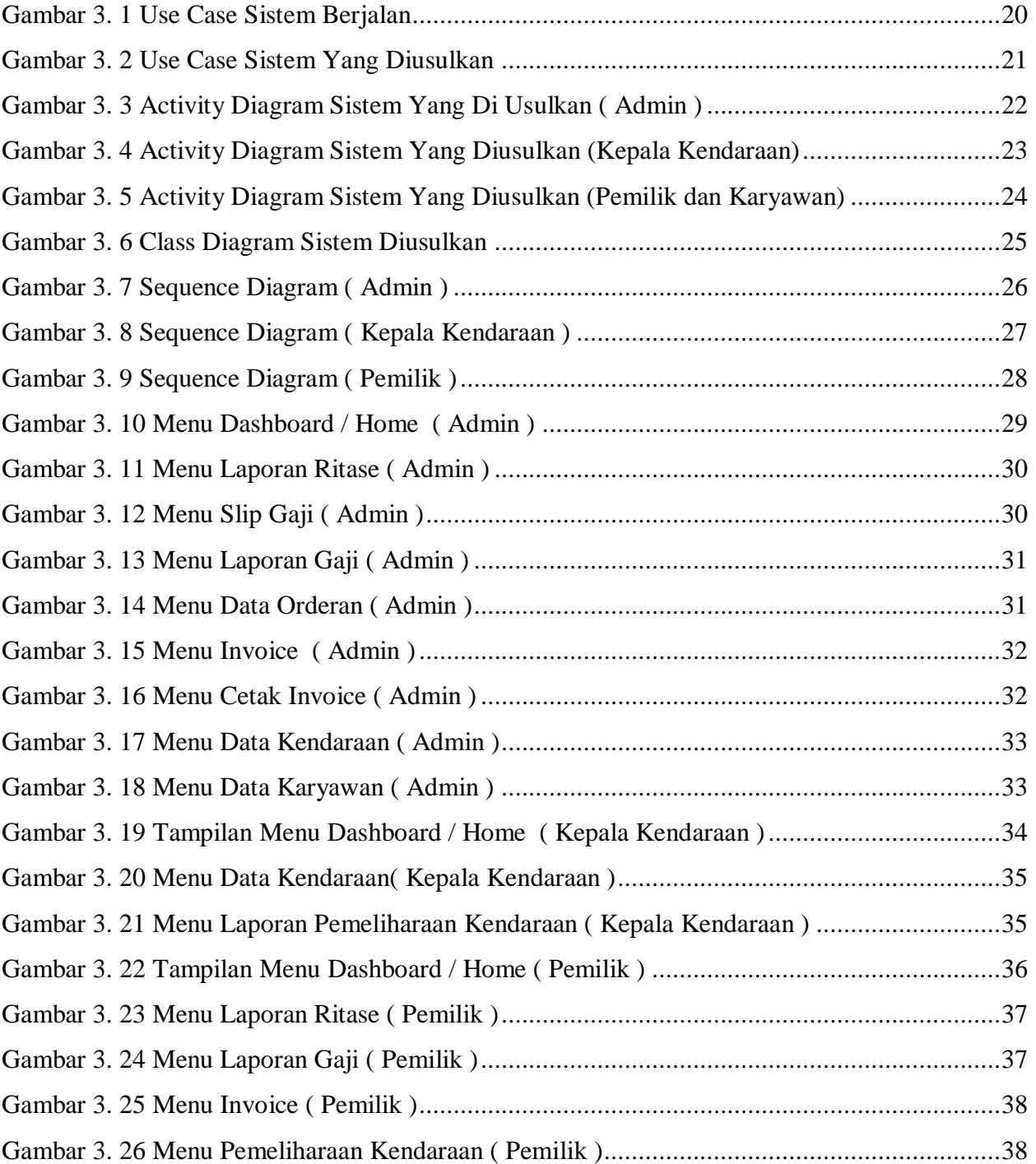

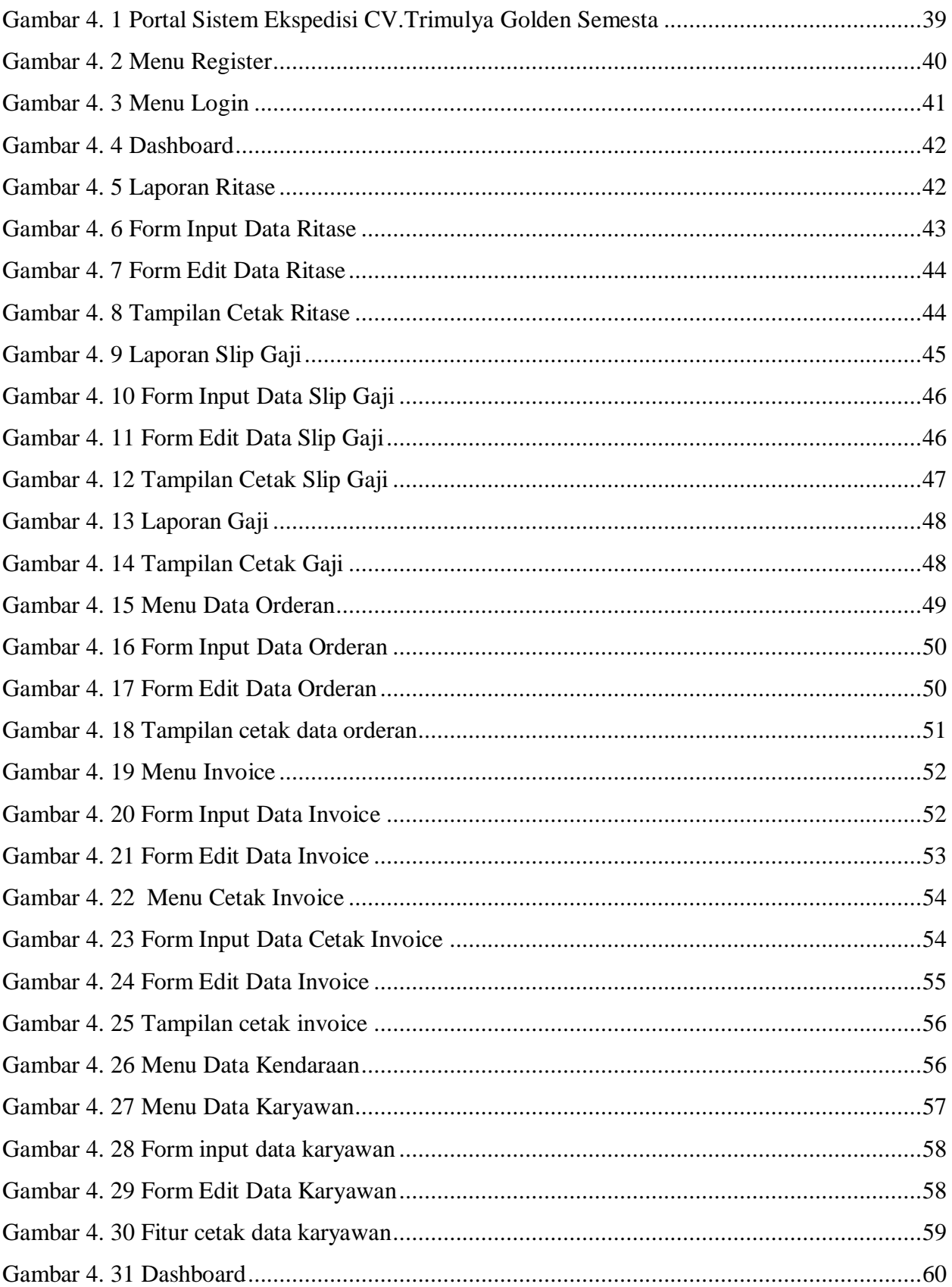

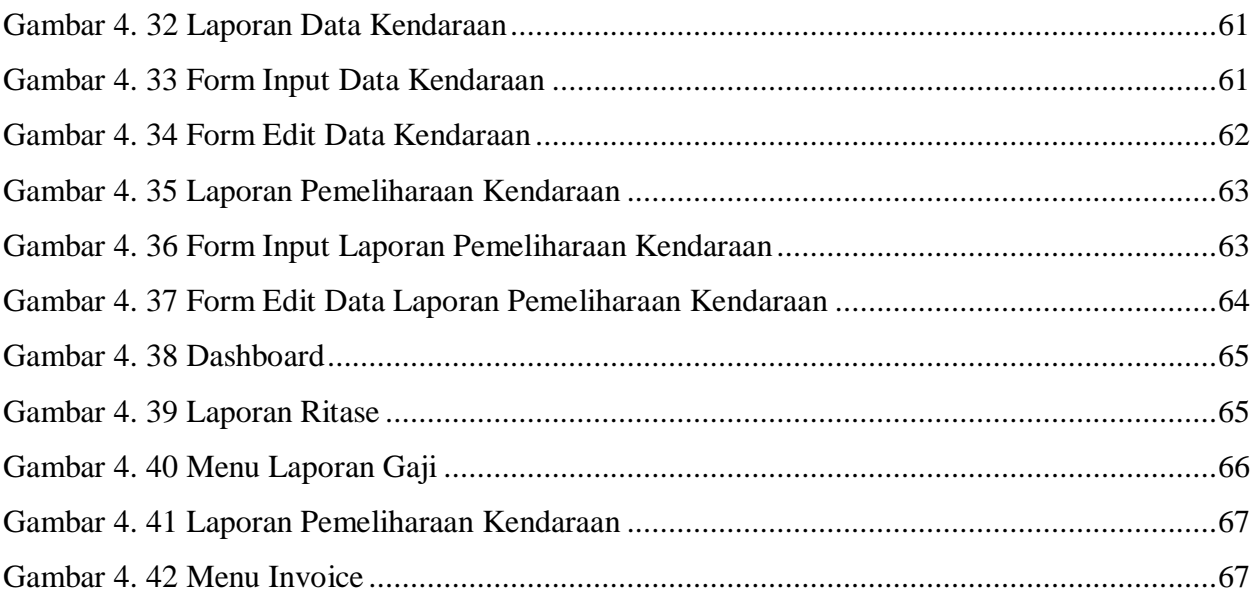